# **Paysafe:cash**

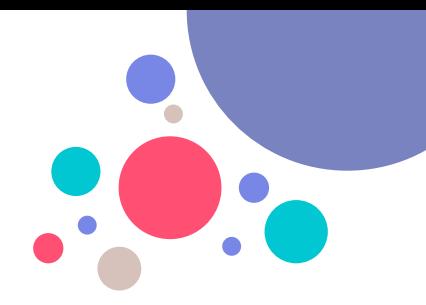

## **Processing Paysafecash Payments is very simple**

**With Paysafecash, customers can top-up their bank account or wallet as well as conveniently pay for their online purchases and paper invoices with cash.**

**The customer shows you a Paysafecash barcode on a mobile phone or on paper and wants to pay the payable amount in your shop.**

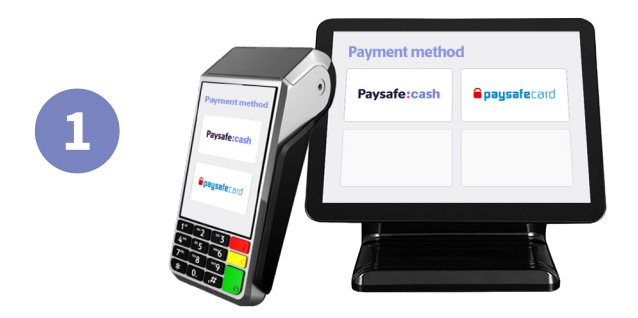

#### Paysafe:cash **Opaysafe**card

#### **Select Paysafecash**

**Select Paysafecash on your sales terminal, you can find it next to paysafecard.**

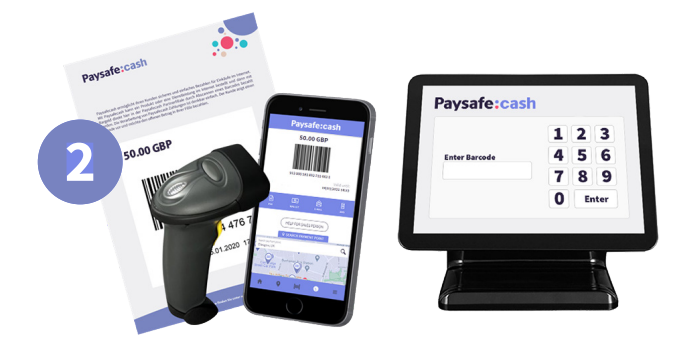

#### **Scan the Barcode**

**Scan the Paysafecash barcode presented by the customer or type in the EAN number on your terminal manually.**

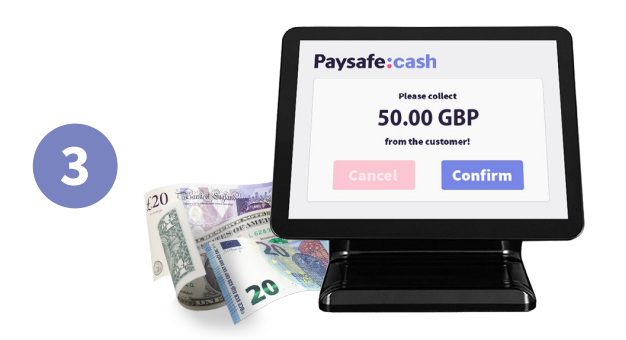

### **Collect cash**

**Your terminal will display the payable amount. Collect cash from your customer, confirm the payment on your sales terminal and hand over the receipt to your customer. Done!**